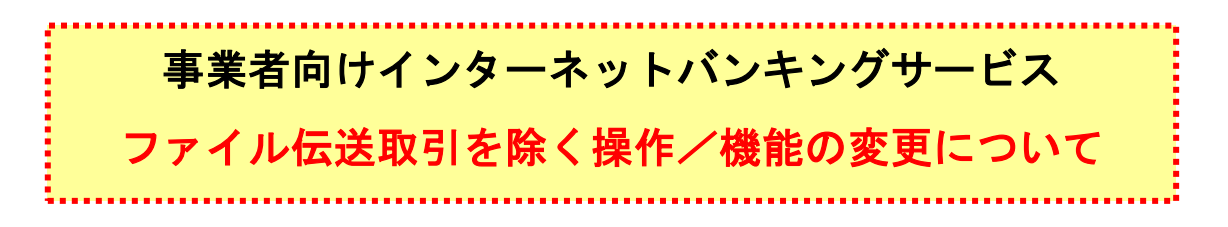

新システムへの移行に伴う操作/機能の主な変更についてご案内いたします。

1.Eメールへの電子署名の付与

Eメールに電子署名を付与します。(セキュアメールIDを導入)メールの送信元の実在性、およ び電子メールの内容が通信途中で改ざんされていないことの確認ができ、フィッシング対策として有 効です。

画面例(Outlook Express の場合)

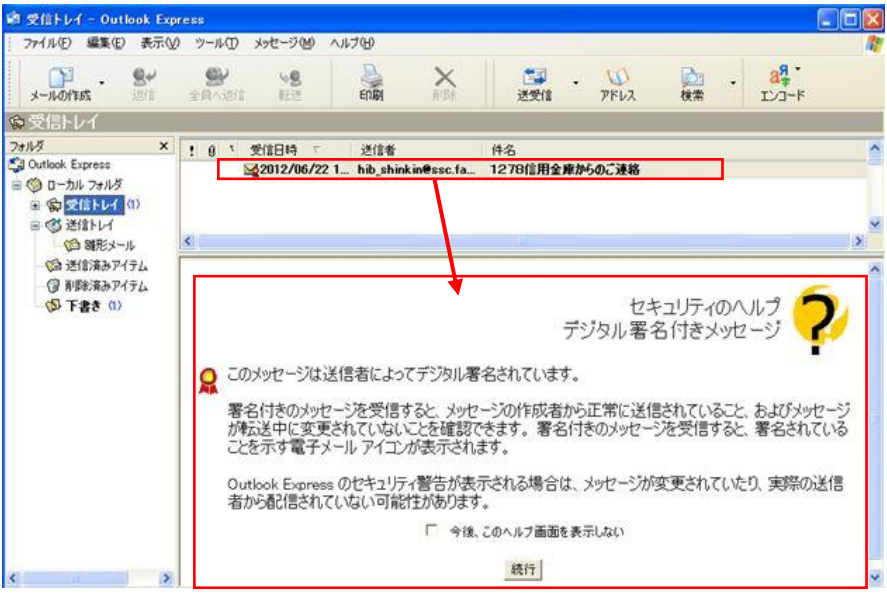

2.「資金移動先金融機関検索」の画面に「英数ボタン」を追加

 「英数ボタン」をクリックすることで、先頭文字がアルファベットで始まる金融機関名の一覧が表 示され、選択することができます。

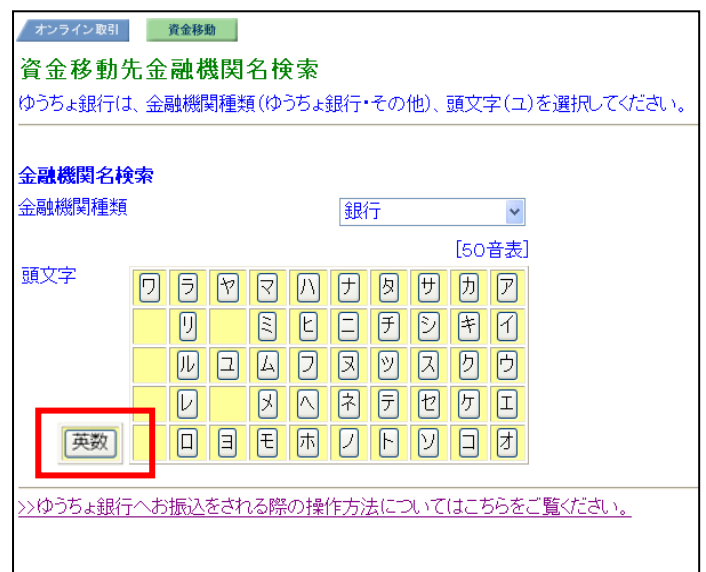

以 上